## Why is cash account under investment details greyed out?

Last Modified on 17/02/2020 11:46 am GMT

Cash account section in investment details will be greyed out until 'Cash Account' feature is selected from the platform features tab on the left hand side. This will then allow you to select from the three options - provider set default option, user selected £ amount or user selected % of the total investment amount.

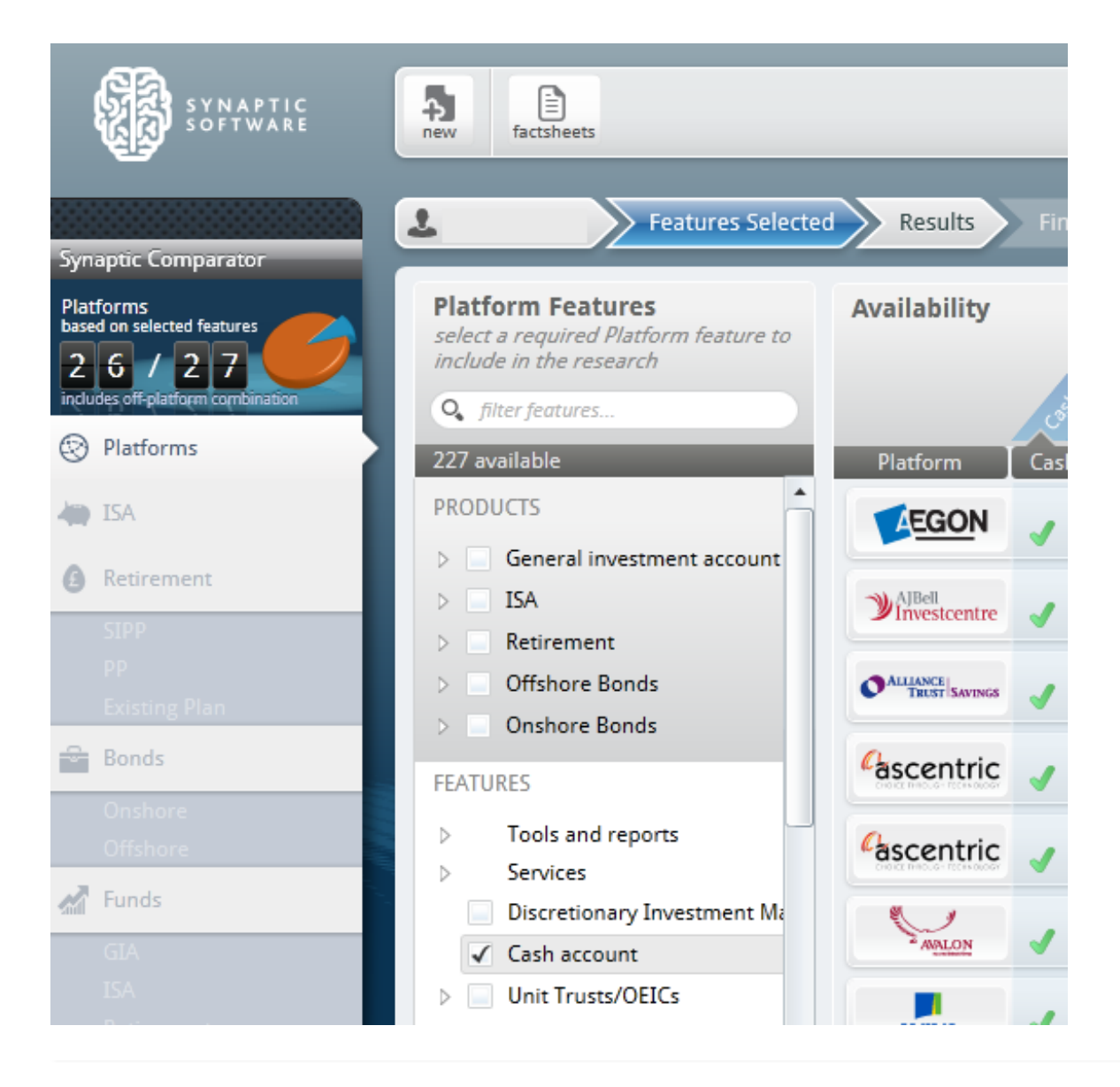